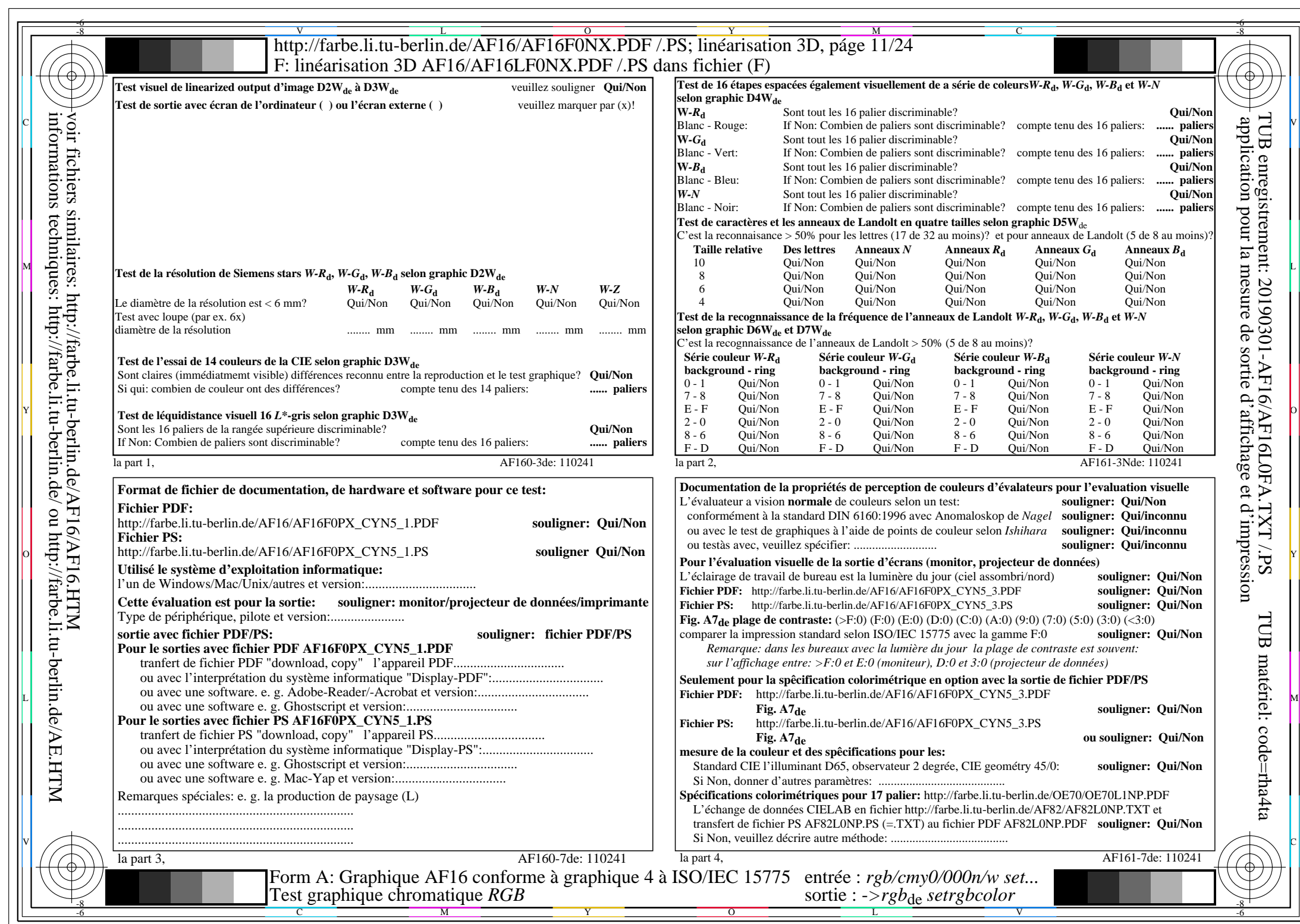

CYN5 (36:1):  $g$ p=1,000;  $g$ N=1,290 http://farbe.li.tu-berlin.de/AF16/AF16F0PX\_CYN5\_2.PDF /.PS